**ESUP-Days 14, Paris, 27 juin 2012**

# **CAS+Kerberos : Mise en œuvre à l'Université Paris 1 Panthéon-Sorbonne**

**Abdouroihamane.Anli@univ-paris1.fr**

**Direction du Système d'Information**

UNIVERSITÉ PARIS

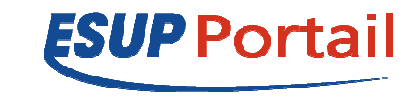

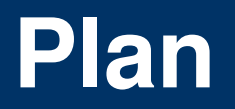

# •Contexte et projet global

# •Mise en œuvre de CAS à Paris 1

- −Cahier des charges
- −Architecture technique
- −Démarche de déploiement

# **•Conclusion**

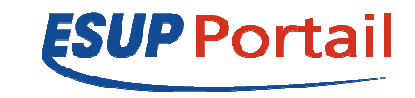

# **Présentation de l'université**

## •**Université Paris 1 Panthéon-Sorbonne**

– Sciences économiques et de gestion, Arts et Sciences

humaines, Sciences juridiques et politiques

- 19 départements (UFR, institut, …)
- 29 sites sur Paris et en banlieue

## **~50 000 utilisateurs actifs**•

- 40 000 étudiants
- 3 000 personnels
- 7 000 comptes anciens étudiants, invités, …

## •**~5 000 postes de travail**

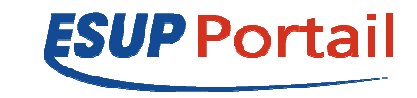

I J – PANTHÉON - SORBONNE –

# **Contexte et projet global**

UNIVERSITÉ PARIS

#### **CAS à Paris 1 en 2010**

CAS V2 déployée en 2006 dans le cadre du projet ENT/Esup Paris 1

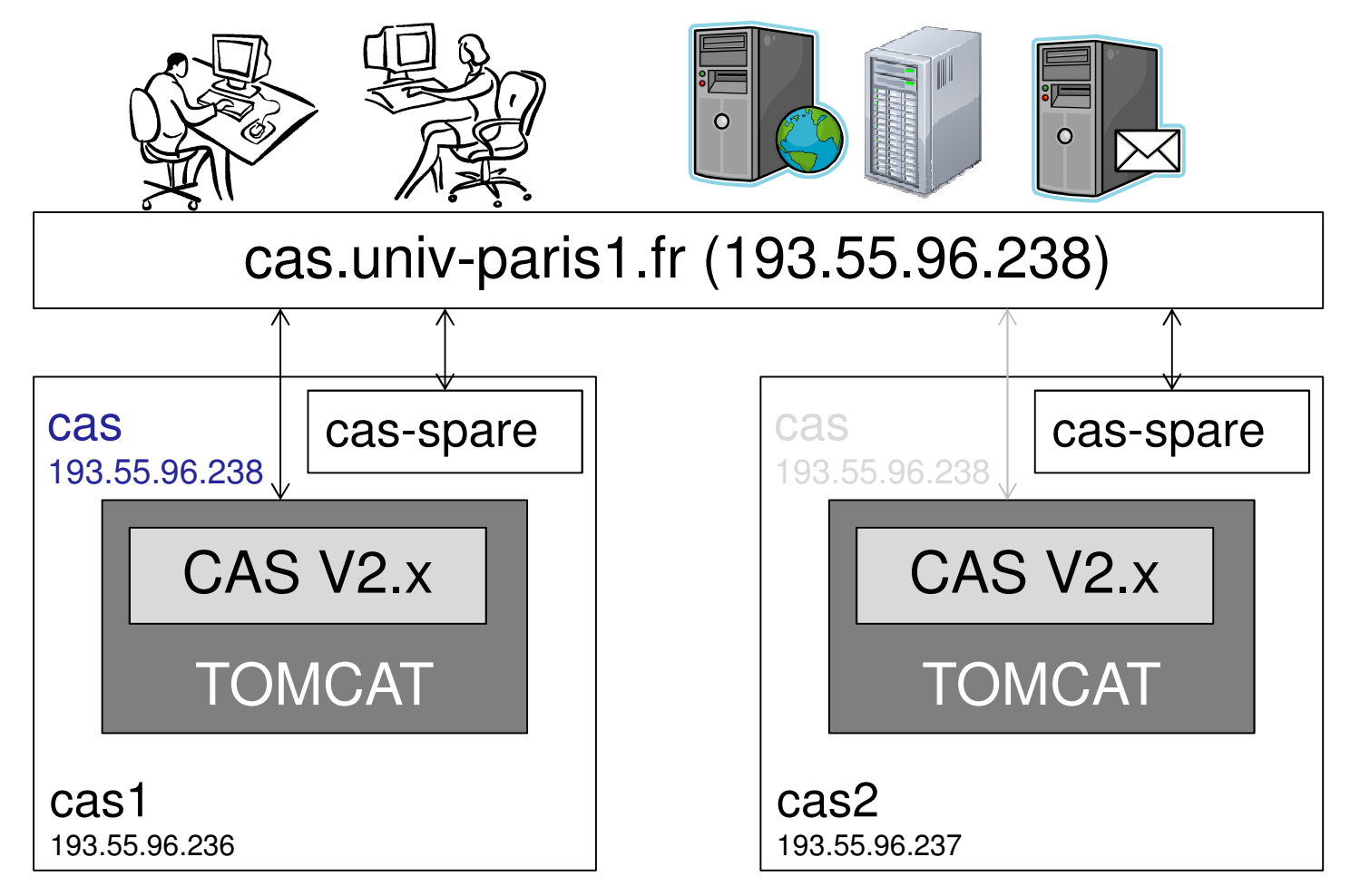

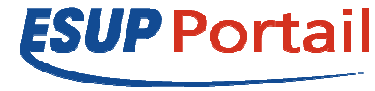

# **Contexte et projet global**

I J – PANTHÉON - SORBONNE

#### **Constats**

- CAS V2 déployée en 2006
- Versions obsolètes (système, java, tomcat, …)
- Machines physiques vieillissantes et qui ne permettaient pas une flexibilité d'exploitation
- Peu de maîtrise de la solution en production

## ☺**Politique de virtualisation des serveurs**

#### ☺**Projet gestion de parc**

− NOUVAIIA 25ChitACtura dA0 Nouvelle architecture des annuaires

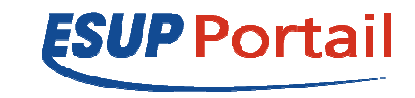

# **Contexte et projet global**

T – PANTHÉON – SORBONNE –<br>**NIVERSITÉ PARIS** 

#### **Projet gestion de parc Paris 1Architecture pour un référentiel d'annuaire /Pacal Levy, JRES 09/**

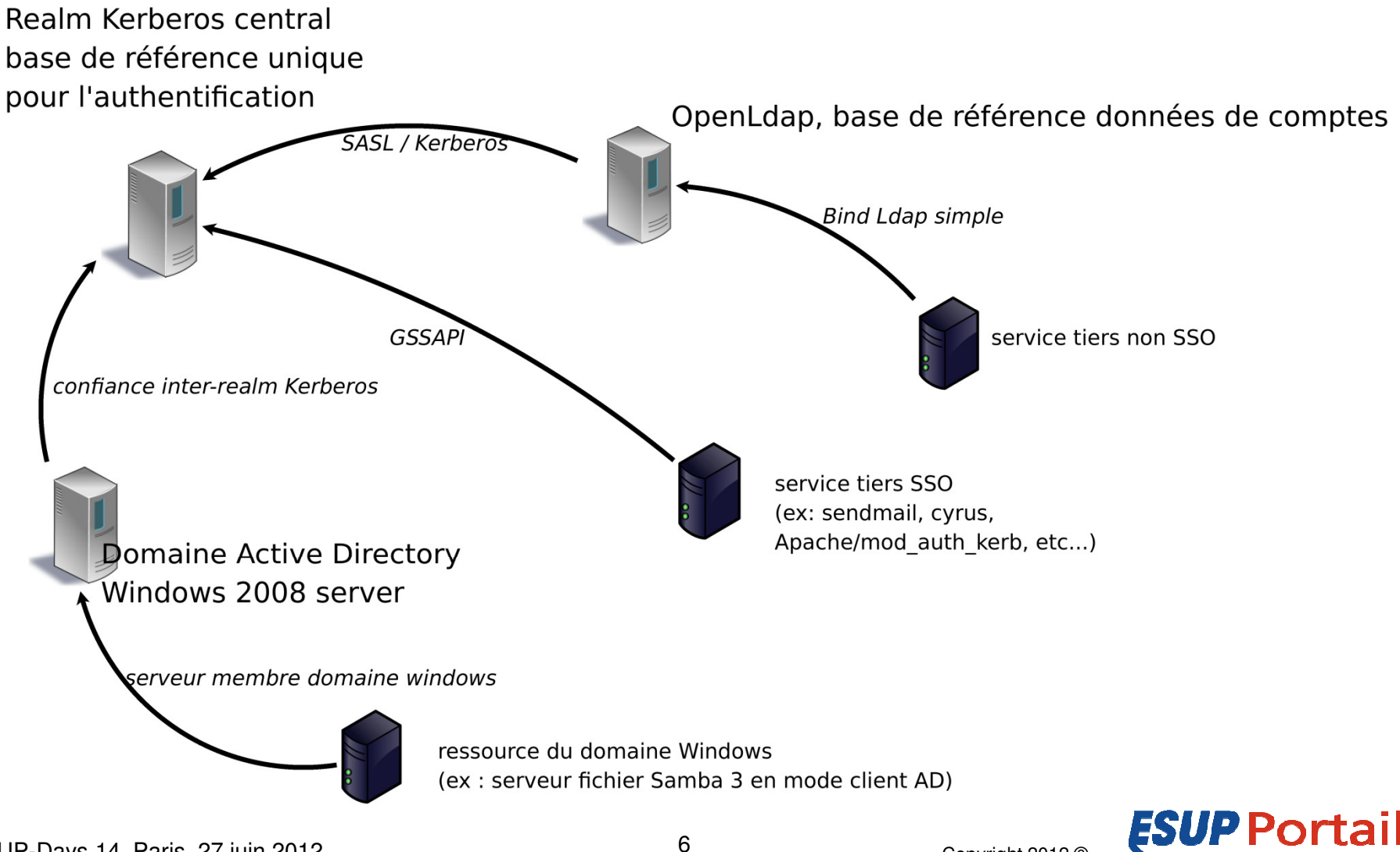

ESUP-Days 14, Paris, 27 juin 2012

**Cahier des charges (avril 2010)**

- Dernière version CAS-toolbox disponible
- $\sqrt{P}$ erformance
- Haute disponibilité
- Faciliter la maintenance/l'exploitation
- Recommandation Supann (SupannAliasLogin) SSO de bout en bout (intégrer la nouvelle infrastructure Kerberos)

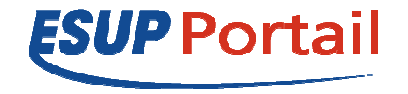

UNIVERSITÉ PARIS

#### **Architecture technique**

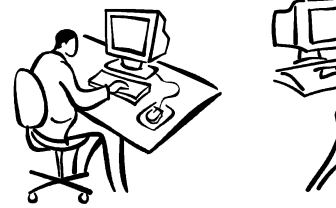

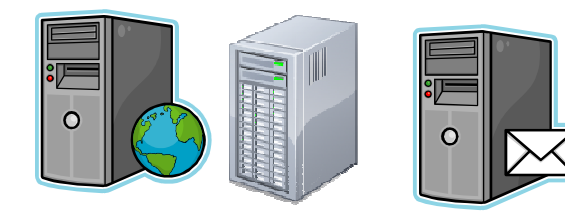

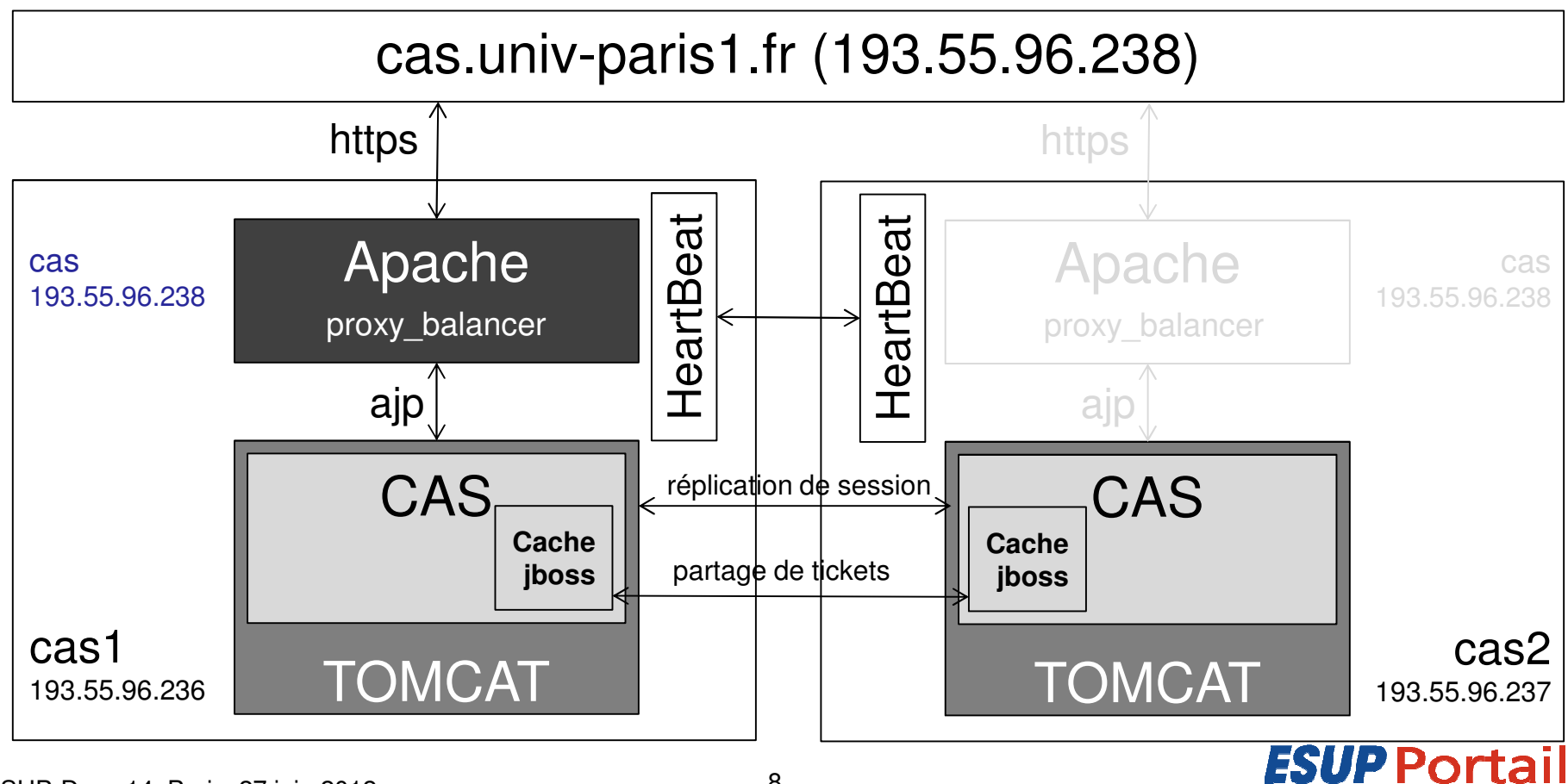

## **Démarche de déploiement**

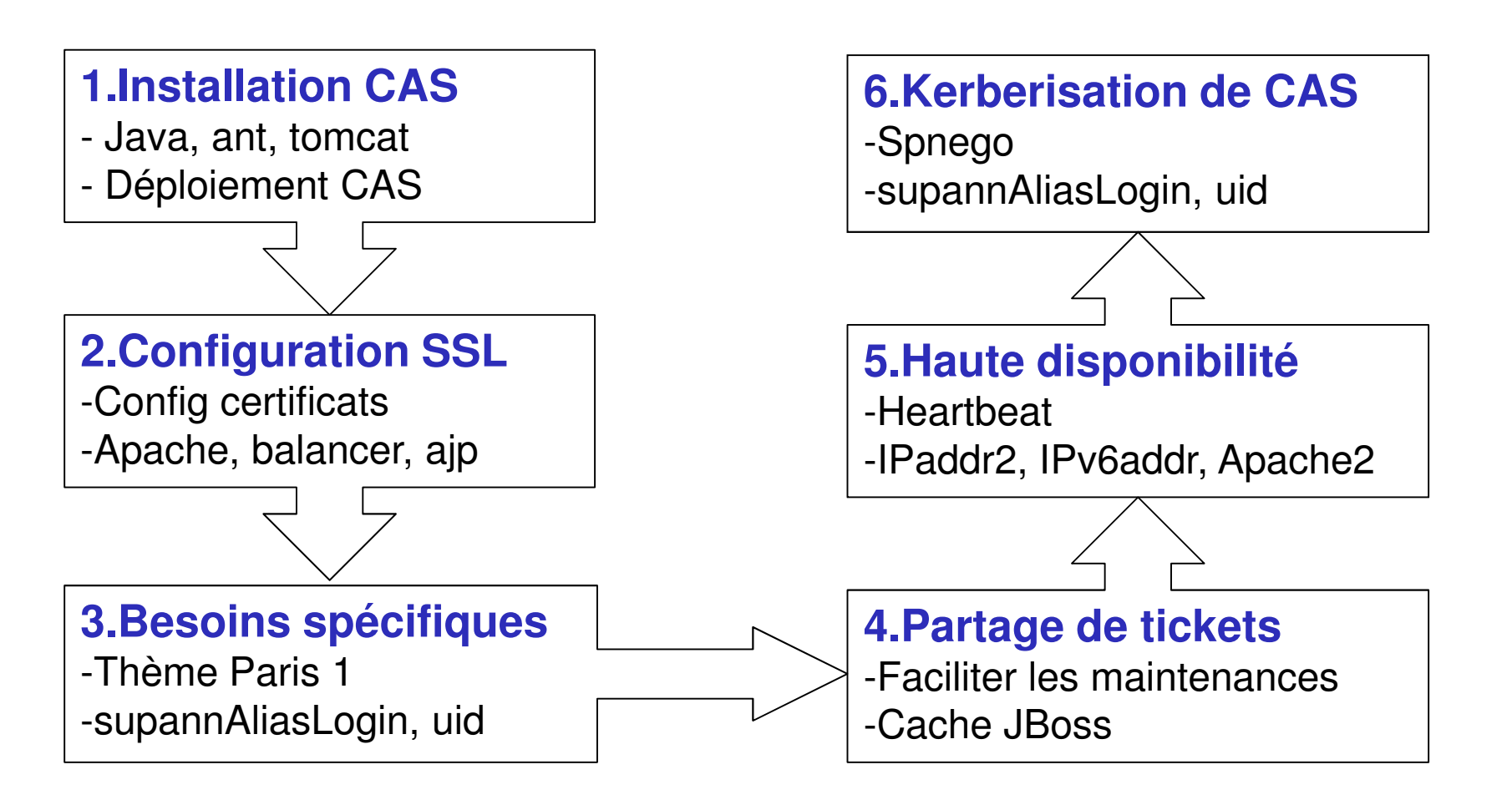

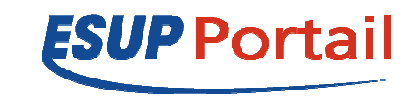

#### **Exploitation / Maintenance / Nouveaux besoins**

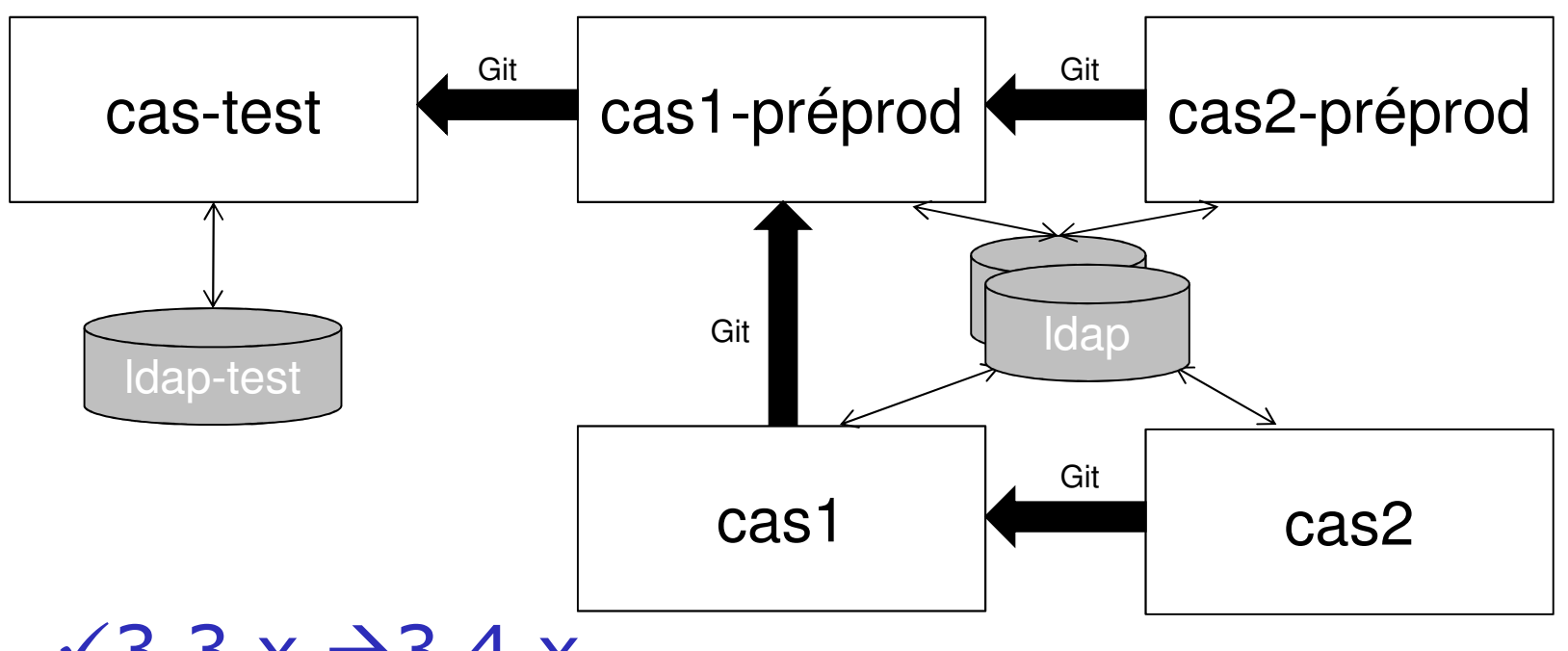

 $\checkmark$ 3.3.x  $\to$ 3.4.x

thèmes : 2010, 2011 (+mobile), 2012Restrictions de service, SAML

ESUP Portail

## **Mise en œuvre à Paris 1**

# UNIVERSITÉ PARIS

#### **Deux dysfonctionnements majeurs**

- **Java.lang.OutOfMemoryError**
	- -Xmx1024m

#### **java.net.SocketException: Too many open files**

 <bean id="contextSource"... <property name="pooled" value="**false**" />….

#### **Accès mobile**

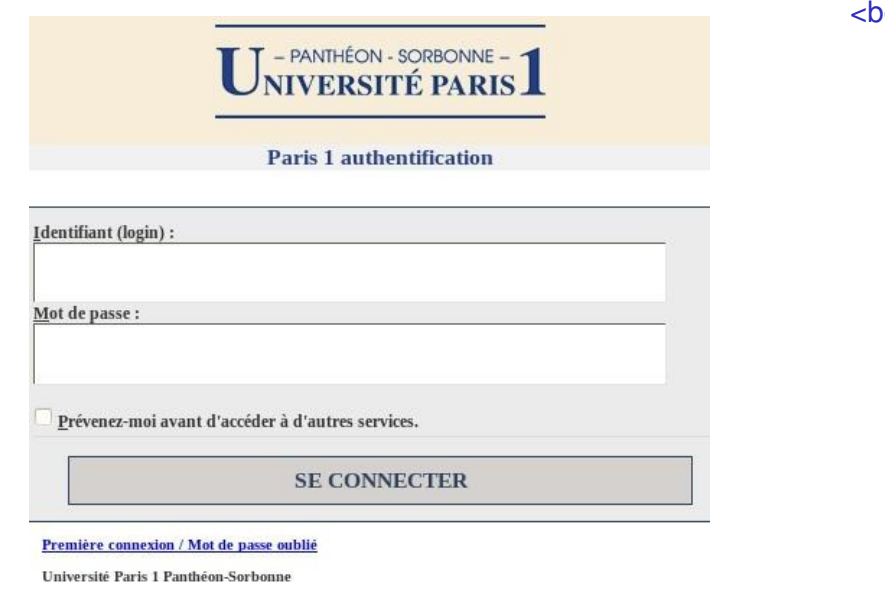

```
<bean id="themeResolver" class=….
    <property name="mobileBrowsers"><map>
<entry key=".*iPhone.*" value="iphone" />
<entry key=".*Android.*" value="iphone" />
<entry key=".*Safari.*Pre.*" value="iphone" />
<entry key=".*Nokia.*AppleWebKit.*" value="iphone" /><entry key=".*SAMSUNG.*" value="iphone" />
<entry key=".*BlackBerry.*" value="iphone" /><entry key=".*SAGEM.*" value="iphone" />
<entry key=".*Ericsson.*" value="iphone" />
<entry key=".*DoCoMo.*" value="iphone" />
<entry key=".*Panasonic.*" value="iphone" /><entry key=".*PHILIPS.*" value="iphone" /><entry key=".*Alcatel.*" value="iphone" /></map>
</property>
```
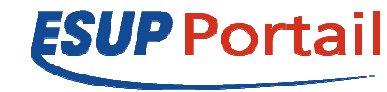

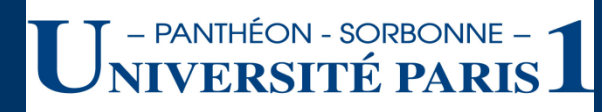

## **Kerbérisation de CAS : la surprise…**

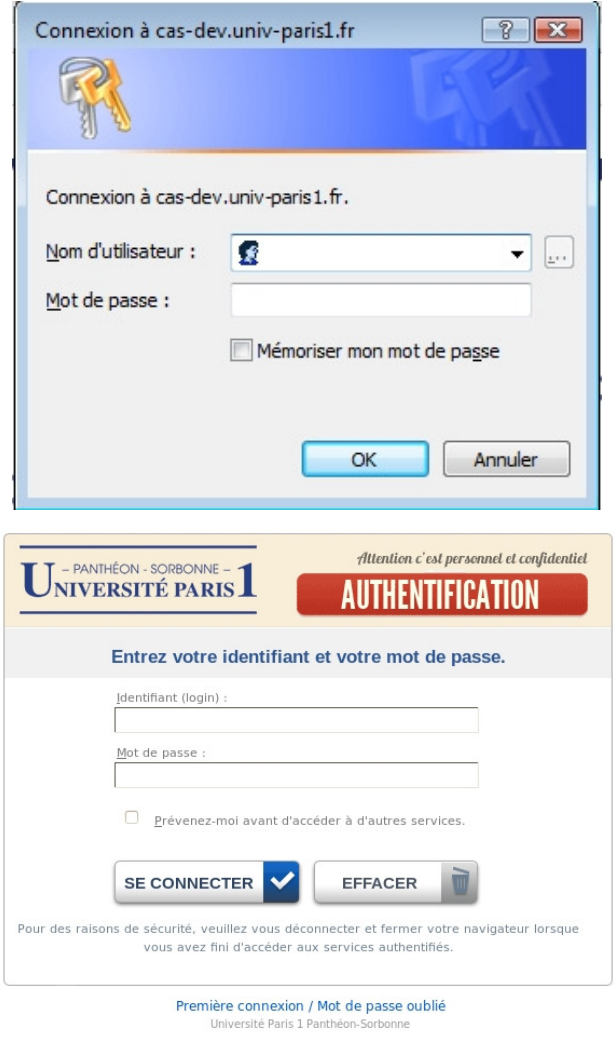

 custom/webpages/WEB-INF/cas-servlet.xml

<bean id ="negociateSpnego" class="org.jasig.cas.support.spnego.web.flow .SpnegoNegociateCredentialsAction"> <property name="supportedBrowser"><list> **<value>Firefox</value> <value>Kerberos</value>** $\langle$ list $>$  </property></bean>

- Déploiement de CAS en HD avec partage de tickets
- Kerberos supporté et fonctionnel
- $\triangleright$  Tenue de charge (CPU ~6%)

#### **Perspectives**

- Haute disponibilité sur test applicatif (script OCFHeartbeat CAS ?)
- Migration des postes utilisateurs sur l'AD et délégation de l'authentification à Kerberos
- Prise en compte des postes nomades

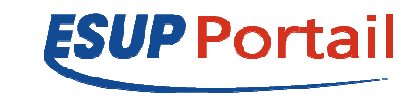

# esup-portail

- •**http://www.esup-portail.org/display/CAS**
- •**www.esup-portail.org/display/CASKERB**
- •**http://www.esup-portail.org/display/CAS/Documentation+Paris+1**

# **Jasig**

•**http://www.ja-sig.org/wiki/display/CASUM/Home**•**http://www.ja-sig.org/wiki/display/CAS/CAS-toolbox#CAStoolbox-Overview**•**https://wiki.jasig.org/display/CASUM/SPNEGO**

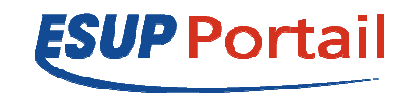

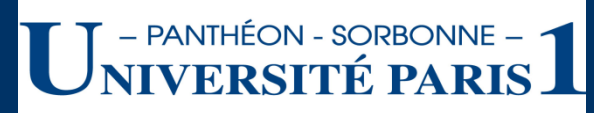

## **Systèmes et réseau**

- **Benoît Branciard**
- Frédéric Grosjean

## **Kerberos et gestion de parc**

Pascal Levy

## **Infographie**

**Marc-Olivier Lagadic** 

## **Mobile**

Cyrus Rezvani

## **Git**

Pascal Rigaux

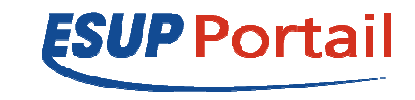

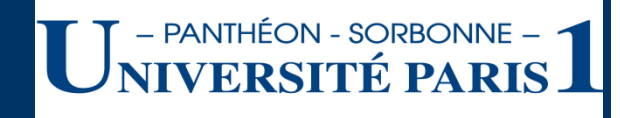

# **Merci !**

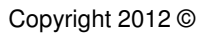

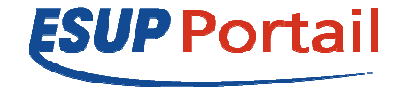